### Тест по теме «**Графический редактор PAINT**»

- 1. Укажите инструмент для рисования прямой линии
	- $A)$
	- $B)$
	- $C$ <sup> $\Box$ </sup>
	- $D$
	- $E)$

#### 2. Укажите инструмент для рисования скругленного прямоугольника

- $A)$
- $B)$
- $C$ <sup> $\Box$ </sup>
- $D$  $\Box$
- $E$ )

### 3. Укажите инструмент для рисования кривой линии

- $A)$
- $B)$
- $C$ <sup> $\Box$ </sup>
- $D$
- $E$ )
- 

#### 4. Укажите инструмент для рисования многоугольника

- $A)$
- $B)$
- $C$ <sup> $\Box$ </sup>
- D)
- $E)$

## 5. Установите соответствие

- $(A)$  ( $(A)$  1) карандаш
- B) 2) выделение прямоугольной области
- C) 3) выделение произвольной области
- D) 4) определение цвета рисования
- $E\left| \frac{1}{2} \right|$  5) заливка

## 6. Установите соответствие

- $(A)$  1) текст
- $\mathbf{B}$ )  $\mathbf{A}$  2) распылитель
- C) 3) масштаб
- D) 4) кисть
- $E)$  5) ластик
- 7. Какой элемент окна Paint изображен на рисунке
	- $-10 \times$
	- А) рабочая область
	- B) лента вкладок
	- C) строка заголовка
	- D) строка состояния
	- E) палитра

8. Какой элемен окна Paint изображен на рисунке

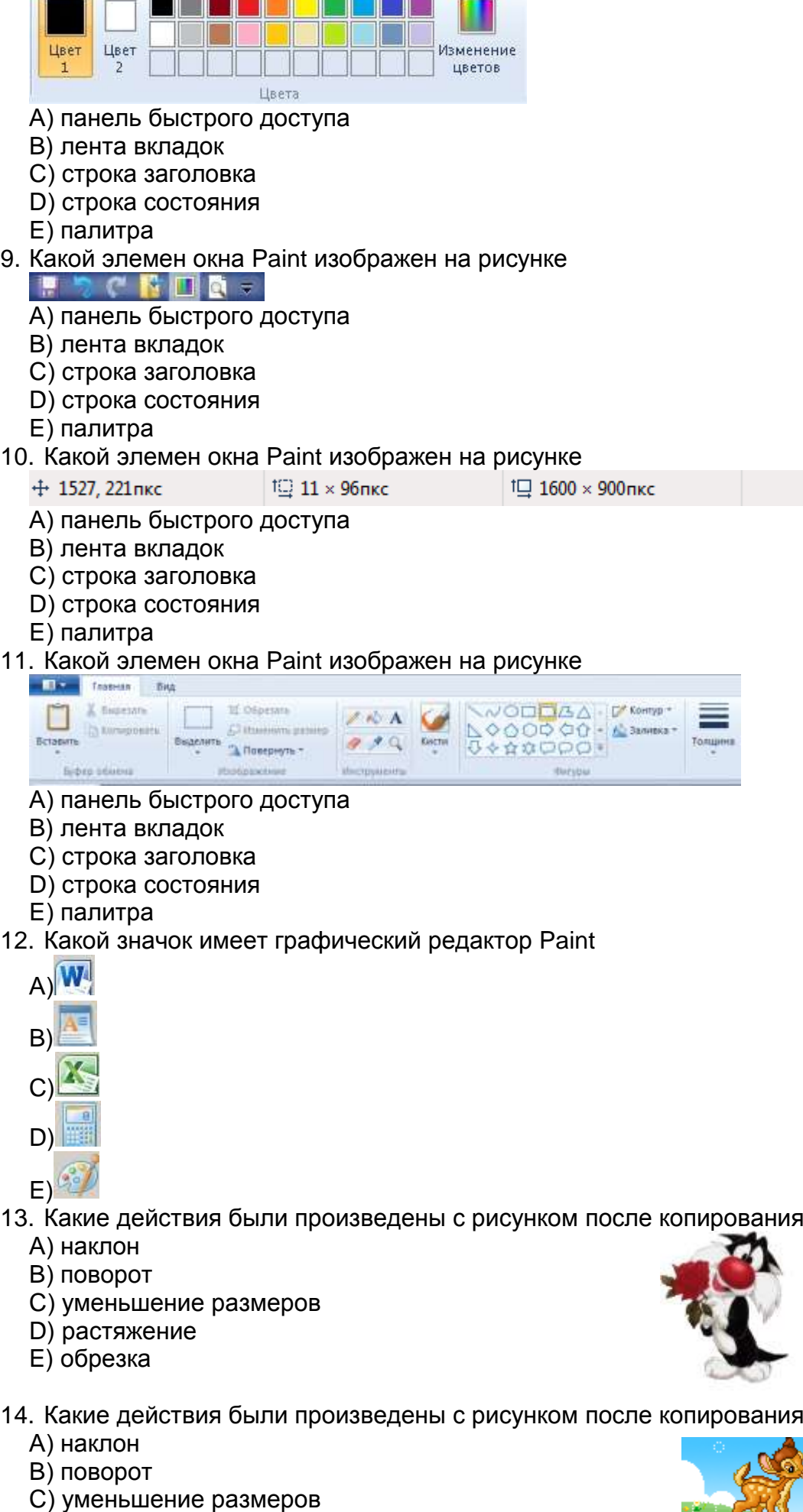

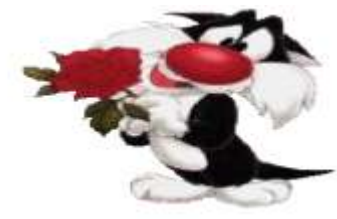

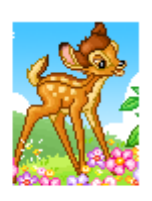

E) обрезка

D) увеличение размеров

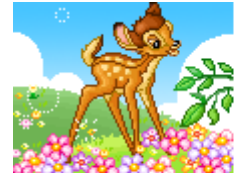

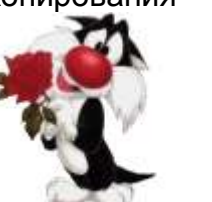

- 15. Какие действия были произведены с рисунком
	- А) наклон
	- B) поворот
	- C) уменьшение размеров
	- D) копирование
	- E) обрезка
- 16. Какие действия были произведены с рисунком после копирования
	- А) наклон
	- B) поворот
	- C) уменьшение размеров
	- D) увеличение размеров
	- E) обрезка
- 17. Какие действия были произведены с рисунком после копирования ۵
	- А) наклон
	- B) поворот
	- C) уменьшение размеров
	- D) увеличение размеров
	- E) обрезка
- 18. Какиe действия были произведены с рисунком после копирования
	- А) наклон
	- B) поворот
	- C) уменьшение размеров
	- D) увеличение размеров
	- E) обрезка
- 19. Какиe действия были произведены с рисунком после копирования
	- А) наклон
	- B) поворот
	- C) уменьшение размеров
	- D) растяжение
	- E) обрезка

20. Какую клавишу необходимо использовать для рисования правильных фигур

- А) Shift
- B) Back Space
- C) Delete
- D) Caps Lock
- E) Ctrl
- 21. Укажите расширение, которое может иметь файл графического редактора Paint
	- А) doc
	- B) txt
	- C) bmp
	- D) exe
	- E) rtf
- 22. Каким инструментом нарисован данный рисунок
	- А) линия
	- B) прямоугольник
	- C) овал
	- D) распылитель
	- E) скругленный прямоугольник

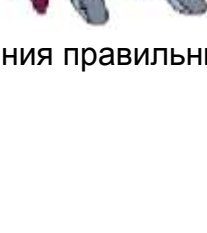

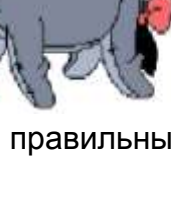

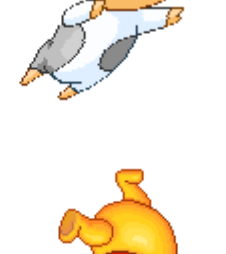

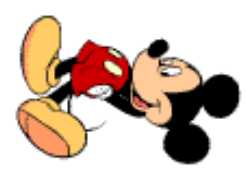

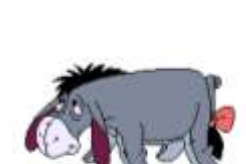

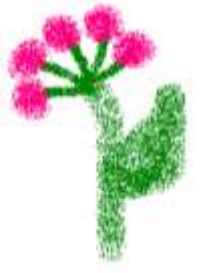

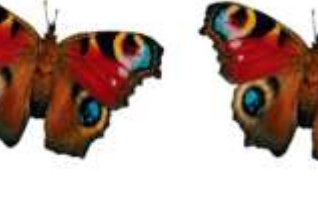

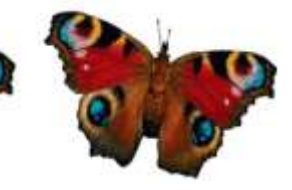

- 23. Каким инструментом нарисован данный рисунок
	- А) линия
	- В) кривая
	- С) овал
	- D) распылитель
	- Е) скругленный прямоугольник
- 24. Укажите стандартный путь открытия графического редактора Paint
	- A) Пуск Программы Стандартные Paint
	- В) Пуск Программы Служебные Paint
	- С) Пуск Настройка Панель управления Paint
	- D) Пуск Документы Мои документы Paint
	- Е) правильного ответа нет
- 25. Сколько раз необходимо фиксировать кривую линию
	- A) 10 pa3
	- **В) 3 раза**
	- C) 2 раза
	- D)  $1$  pas
	- Е) ни одного раза

# 26. С помощью какой клавиши нарисован данный рисунок

- A) Shift
- **B) Back Space**
- C) Delete
- D) Caps Lock
- $E)$  Ctrl

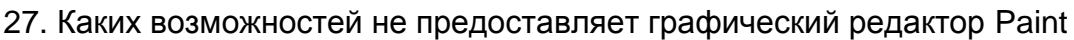

- А) изменение толщины линий
- В) изменение цвета фона
- С) установка прозрачного выделения
- D) вставка готовых рисунков
- Е) устранение эффекта красных глаз

28. Каких возможностей не предоставляет графический редактор Paint

- А) отмена предыдущего действия
- В) заливка замкнутой области
- С) изменение размеров рисунка
- D) автоматическое улучшение контрастности на рисунке
- Е) изменение палитры

# 29. Как переводится слово Paint с английского языка

- А) графическая программа
- В) детская раскраска
- С) рисование, краски
- D) вышивание, нитки
- Е) нет правильного ответа

# 30. Какие форматы графических файлов не поддерживает Paint

- A) jpeg
- B) gif
- $C$ ) tiff
- $D)$  pna
- Е) нет правильного ответа

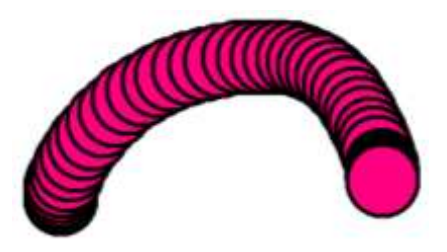

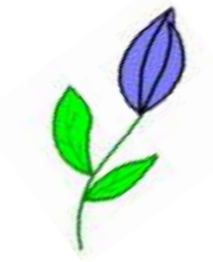